# Компилируем ahead-of-time c

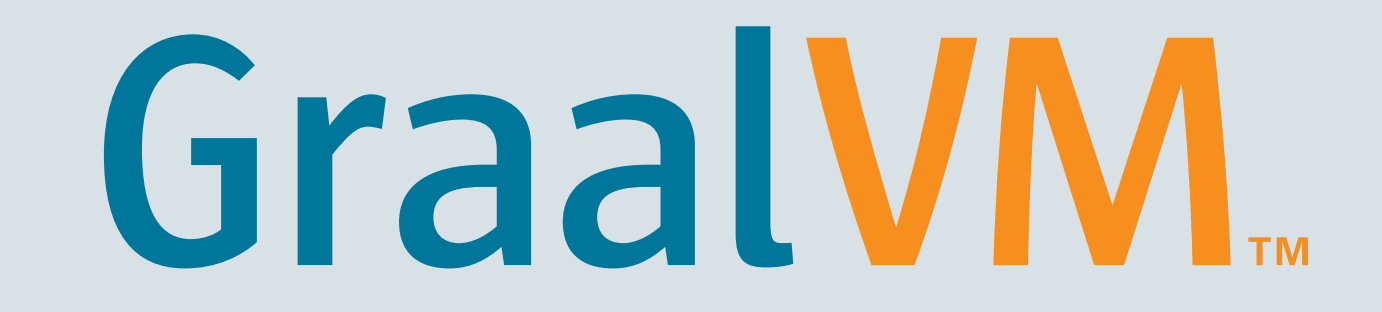

Oleg Šelajev Developer Advocate, GraalVM team, Oracle Labs **@shelajev**

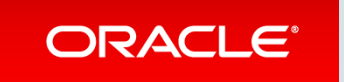

Copyright © 2018, Oracle and/or its affiliates. All rights reserved. |

#### Safe Harbor Statement

The following is intended to provide some insight into a line of research in Oracle Labs. It is intended for information purposes only, and may not be incorporated into any contract. It is not a commitment to deliver any material, code, or functionality, and should not be relied upon in making purchasing decisions. The development, release, and timing of any features or functionality described in connection with any Oracle product or service remains at the sole discretion of Oracle. Any views expressed in this presentation are my own and do not necessarily reflect the views of Oracle.

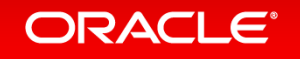

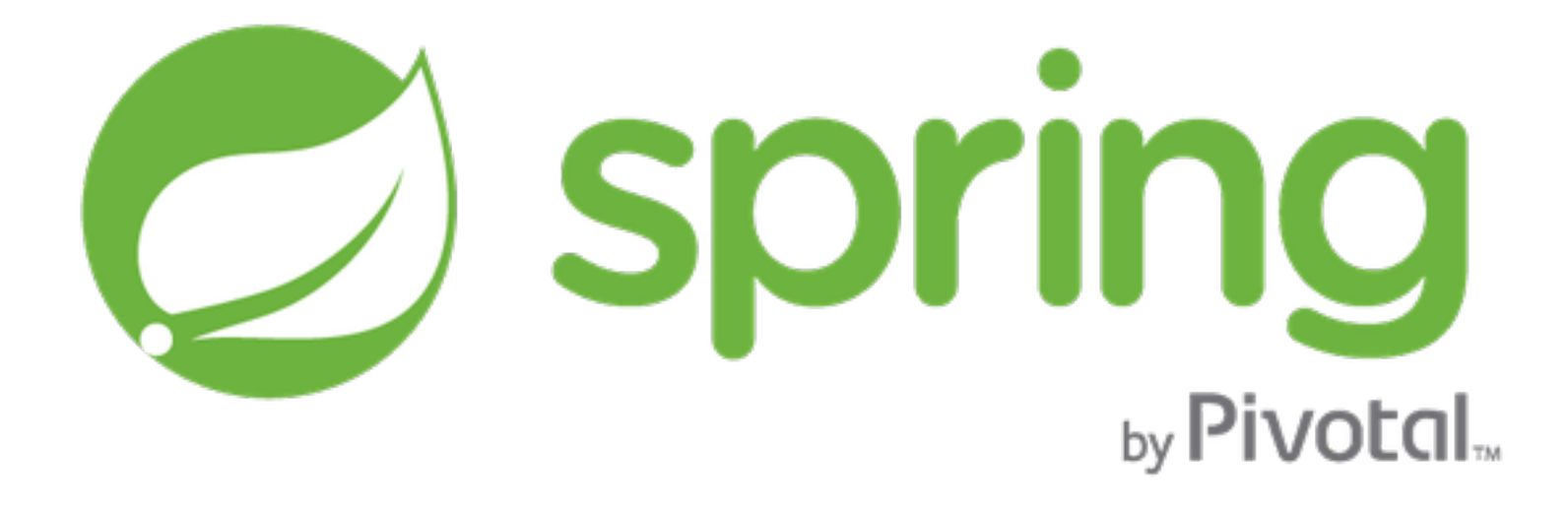

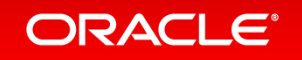

# Graal VM

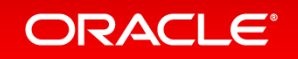

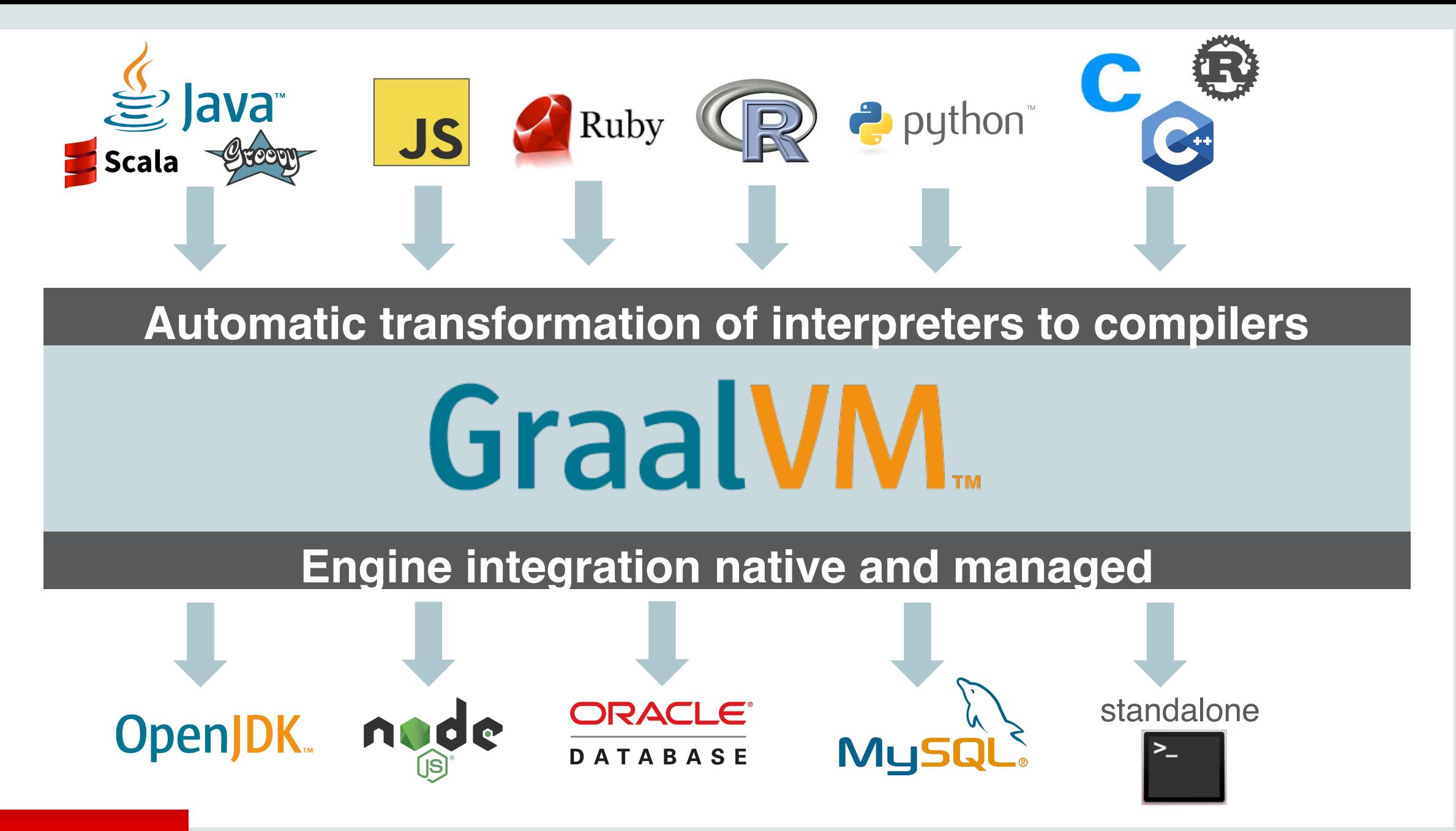

**ORACLE®** 

# **Top 10 Things To Do With GraalVM**

[6. Extend a JVM-based application](https://medium.com/p/12d9111f307d#2115) [7. Extend a native application](https://medium.com/p/12d9111f307d#7efc) [8. Java code as a native library](https://medium.com/p/12d9111f307d#f8cc) [9. Polyglot in the database](https://medium.com/p/12d9111f307d#e4db) [10. Create your own language](https://medium.com/p/12d9111f307d#53f1) [1. High-performance modern Java](https://medium.com/p/12d9111f307d#a59d) [2. Low-footprint, fast-startup Java](https://medium.com/p/12d9111f307d#0348) [3. Combine JavaScript, Java, Ruby, and R](https://medium.com/p/12d9111f307d#656f) [4. Run native languages on the JVM](https://medium.com/p/12d9111f307d#196d) [5. Tools that work across all languages](https://medium.com/p/12d9111f307d#4887)

#### medium.com/graalvm/graalvm-ten-things-12d9111f307d

**ORACLE** 

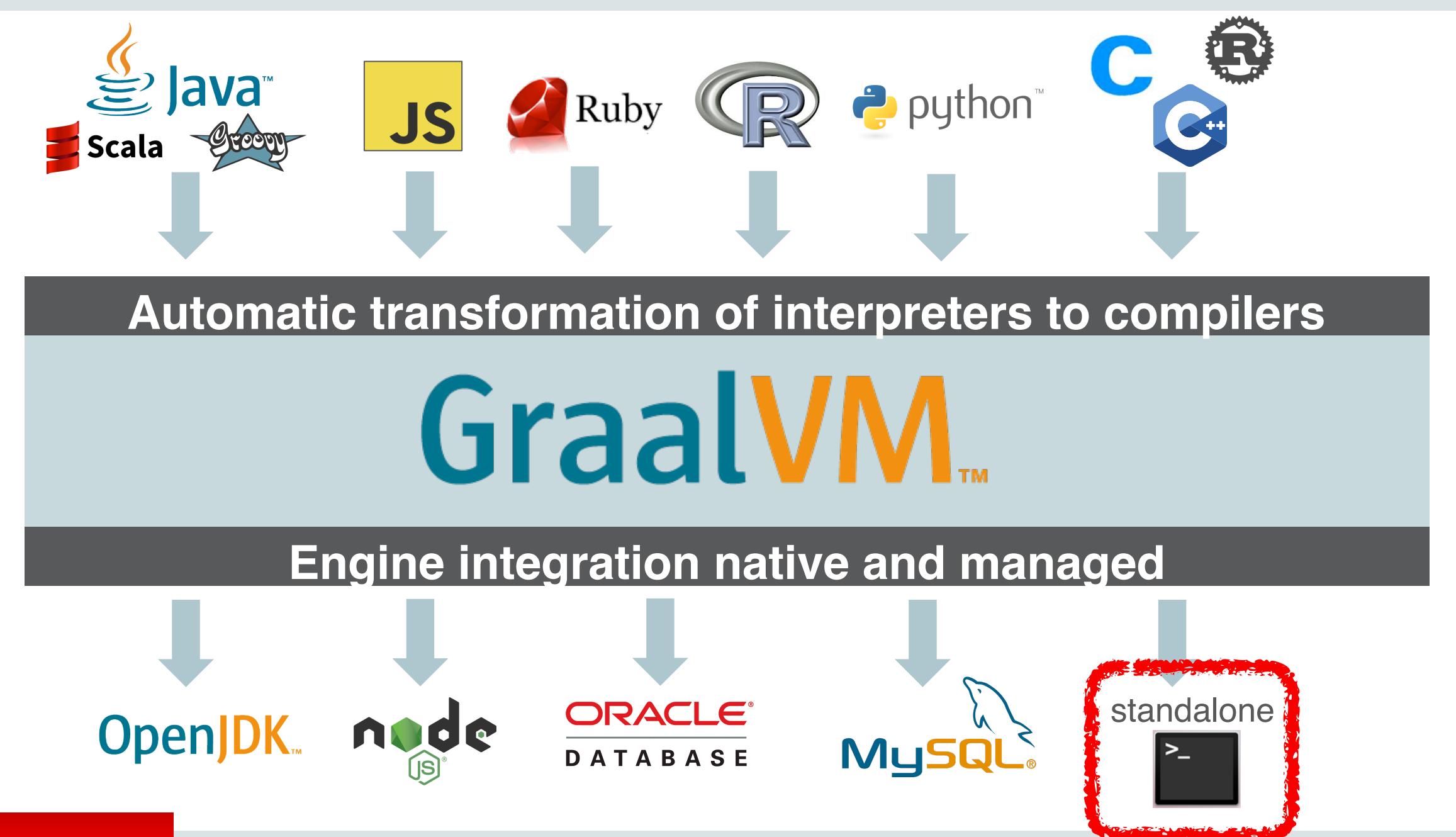

**ORACLE®** 

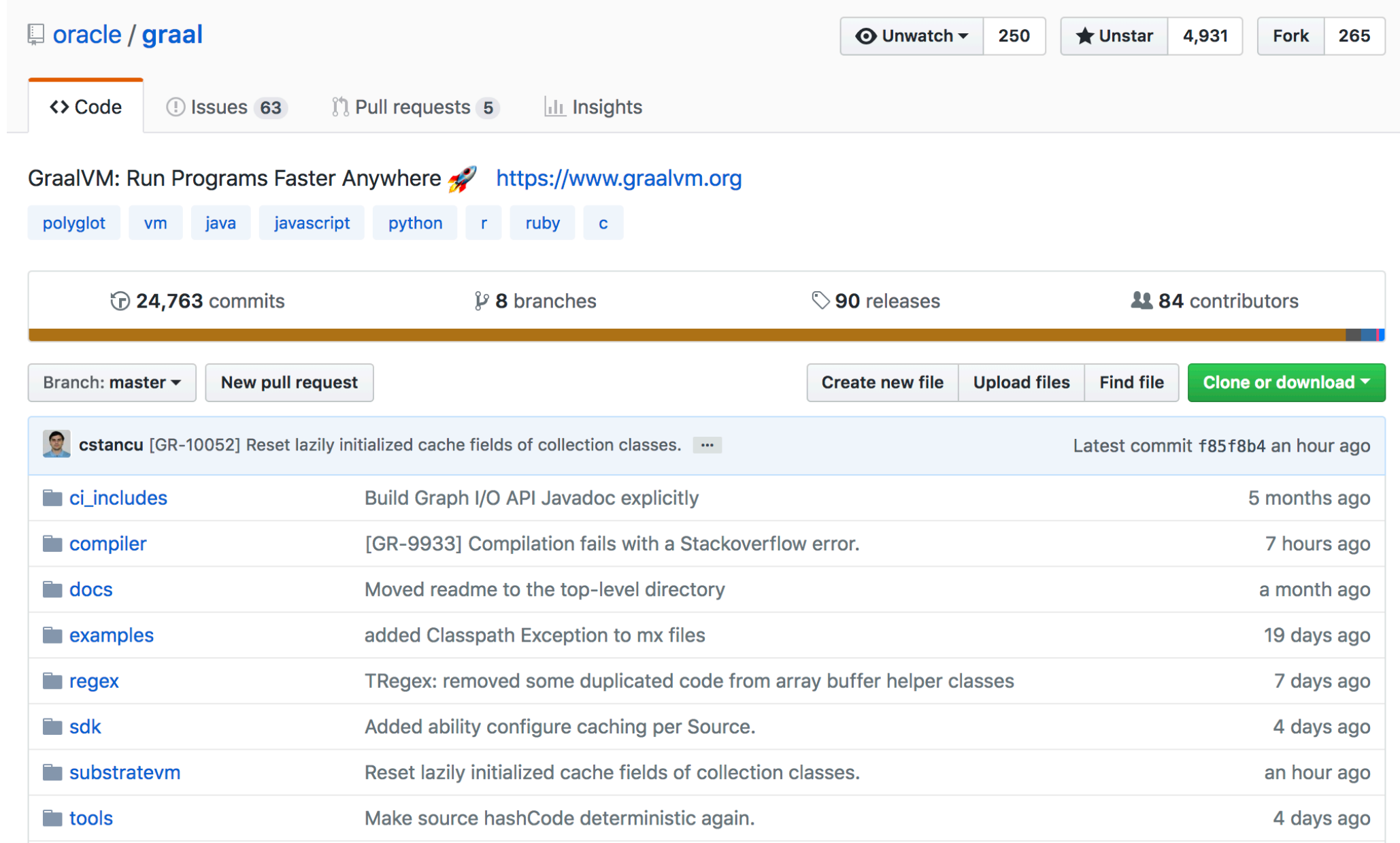

#### ORACLE<sup>®</sup>

#### **Community Edition (CE)**

GraalVM CE is available for free for development and production use. It is built from the GraalVM sources available on GitHub. We provide prebuilt binaries for GraalVM CF for Linux on x86 64-bit systems.

#### **Enterprise Edition (EE)**

GraalVM EE provides additional performance, security, and scalability relevant for running critical applications in production. It is free for evaluation uses and available for download from the Oracle Technology Network. We provide binaries for GraalVM EE for Linux or Mac OS X on x86 64-bit systems.

#### **DOWNLOAD FROM GITHUB**

**DOWNLOAD FROM OTN** 

## [www.graalvm.org/downloads](https://www.graalvm.org/downloads)

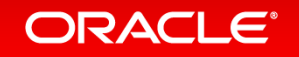

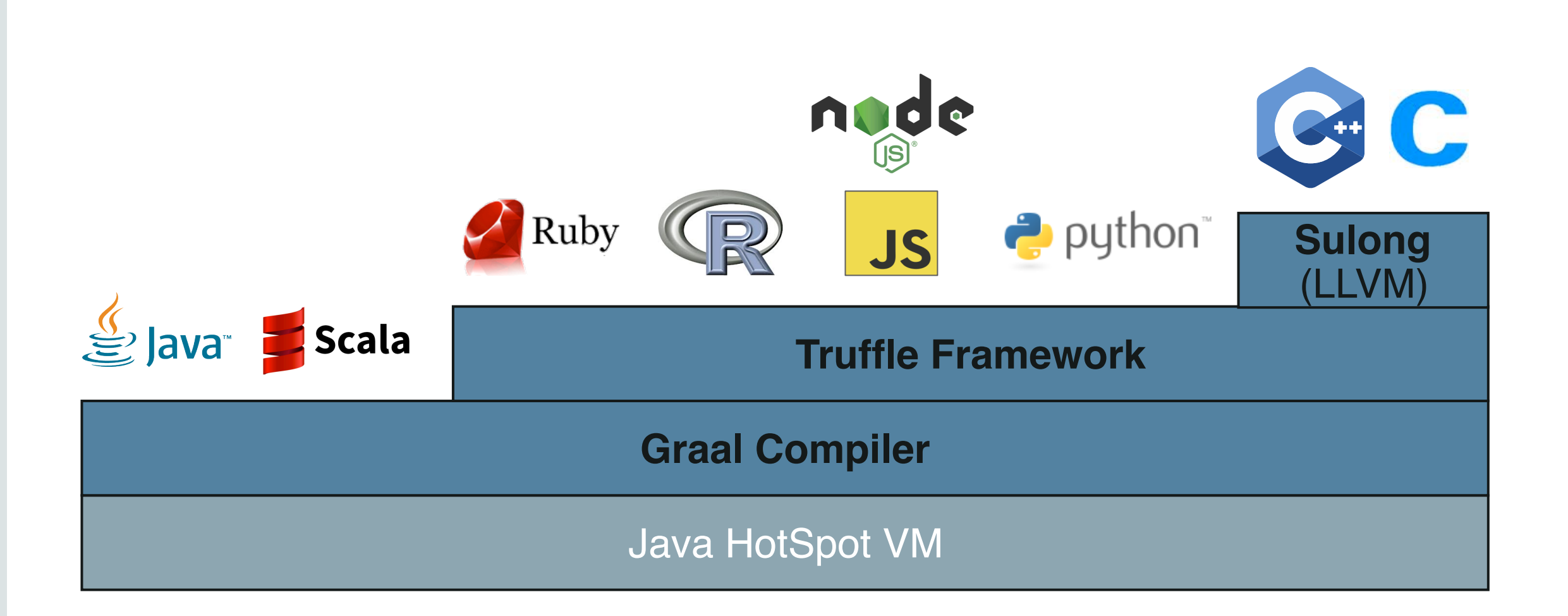

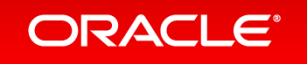

#### **GraalVM native images**

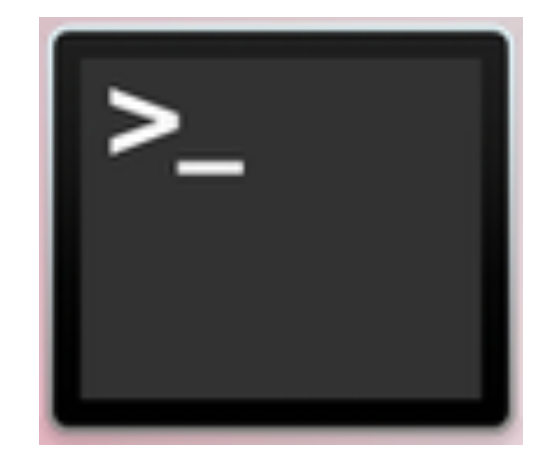

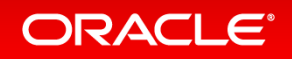

## **Native images**

- Full AOT compilation to machine code
- Works with memory management
- Secure execution (e.g., bounds checks)
- **Embeddable with native applications**

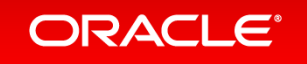

# **Native images**

- Full AOT compilation to machine code
- Works with memory management
- Secure execution (e.g., bounds checks)
- **Embeddable with native applications**

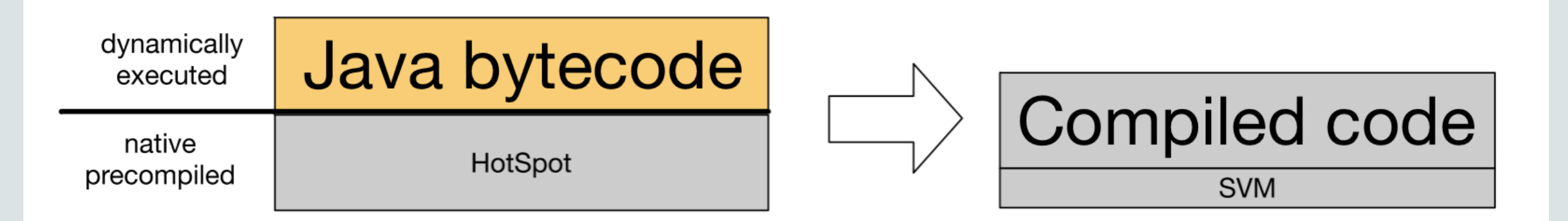

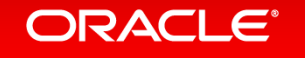

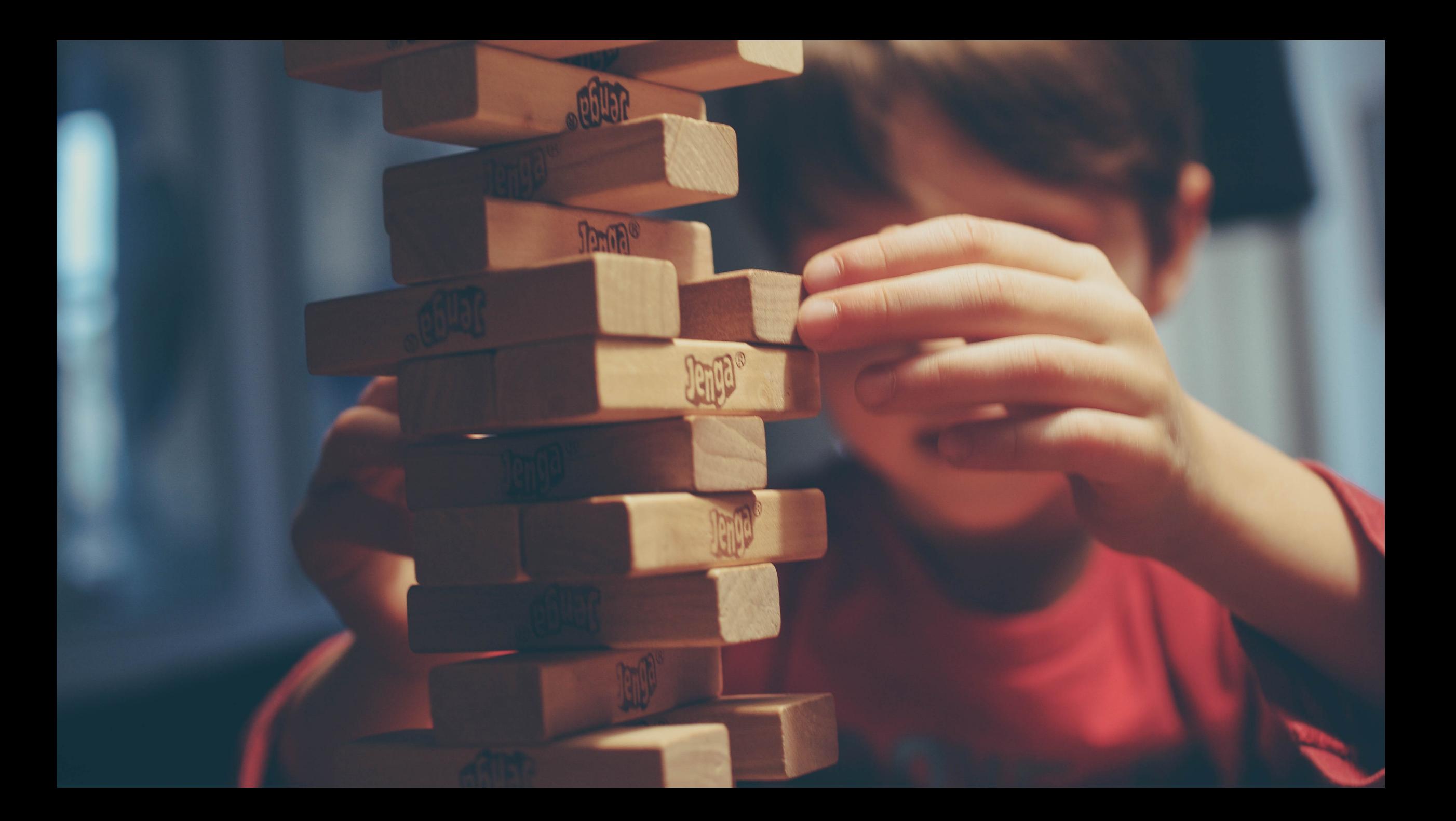

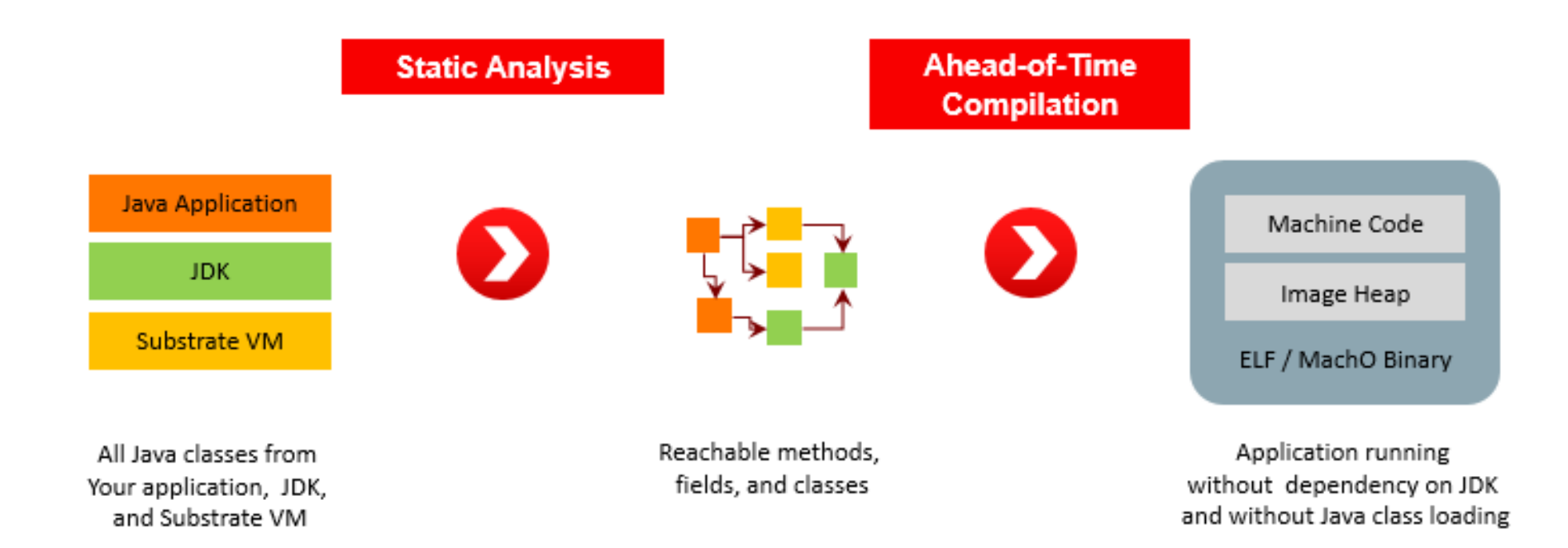

#### ORACLE<sup>®</sup>

### **Static initializers**

Static class initialization blocks, pre-initialized static variables.

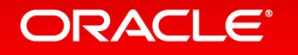

#### **Static initializers**

#### By **default** static class initialization is done **during native image construction**.

Large static data structures are pre-allocated allowing faster startup of the generated image.

No **instance-specific initializations** can be done in static initializers.

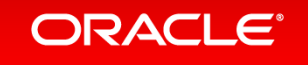

## **Static initializers - things not to do**

- start application **threads** that continue to run in the background
- **load** native libraries using `java.lang.Runtime.load(String)`
- open **files or sockets**, or
- allocate C memory, e.g., `java.nio.ByteBuffer.allocateDirect(int)`.

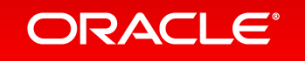

#### **Static initializers**

#### Write your **own initialization methods** and **call them explicitly** from your main entry point.

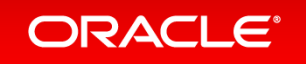

import java.util.Date;

```
class HelloCachedTime {
  static final Date CACHED_TIME = Startup.TIME;
```

```
public static void main(String args[]) {
   System.out.println("Startup: " + CACHED_TIME);
   System.out.println("Now: " + new Date());
 }
}
```

```
class Startup {
  static final Date TIME = new Date();
```
ORACLE<sup>®</sup>

}

> \$JAVA\_HOME/bin/javac HelloStartupTime.java

> \$JAVA\_HOME/bin/java HelloStartupTime Startup: Fri Aug 31 13:17:05 PDT 2018 Now: Fri Aug 31 13:17:05 PDT 2018

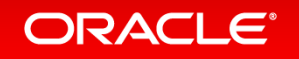

> \$JAVA\_HOME/bin/javac HelloStartupTime.java

> \$JAVA\_HOME/bin/java HelloStartupTime Startup: Fri Aug 31 13:17:05<
<del>PDT 2018</del> Now: Fri Aug 31 13:17:05

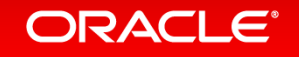

> \$JAVA\_HOME/bin/javac HelloStartupTime.java

> \$JAVA\_HOME/bin/java HelloStartupTime Startup: Fri Aug 31 13:17:05 PDT 2018 Now: Fri Aug 31 13:17:05 PDT 2018

> \$JAVA\_HOME/bin/native-image HelloStartupTime

> ./hellostartuptime Startup: Fri Aug 31 13:22:12 Now: Fri Aug 31 14:35:42

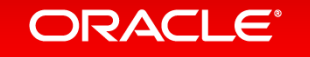

#### **Static initializers delay**

# --delay-class-initialization-to-runtime= class,list

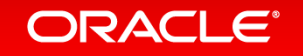

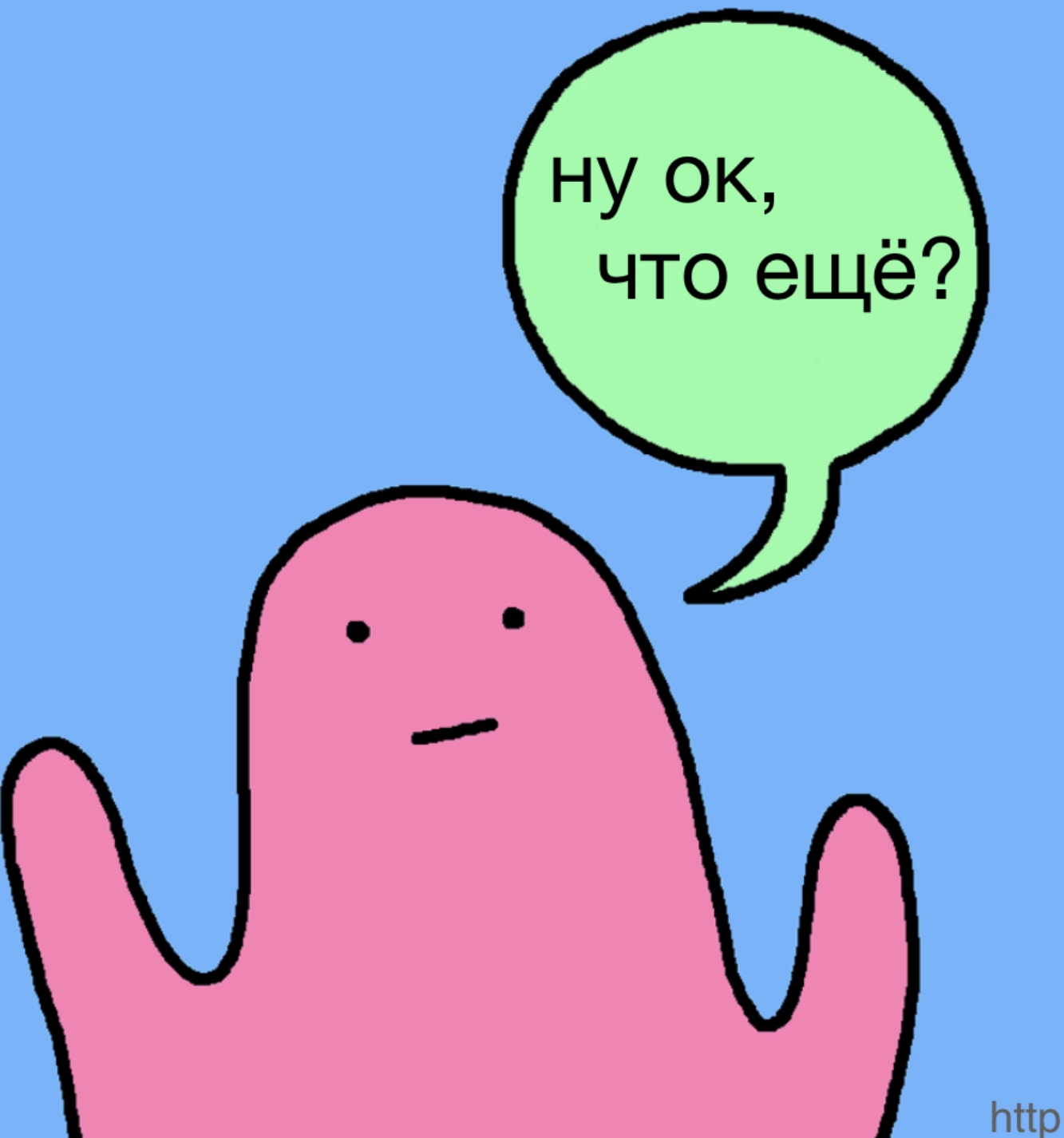

http://webcomicname.com/

#### **Limitations**

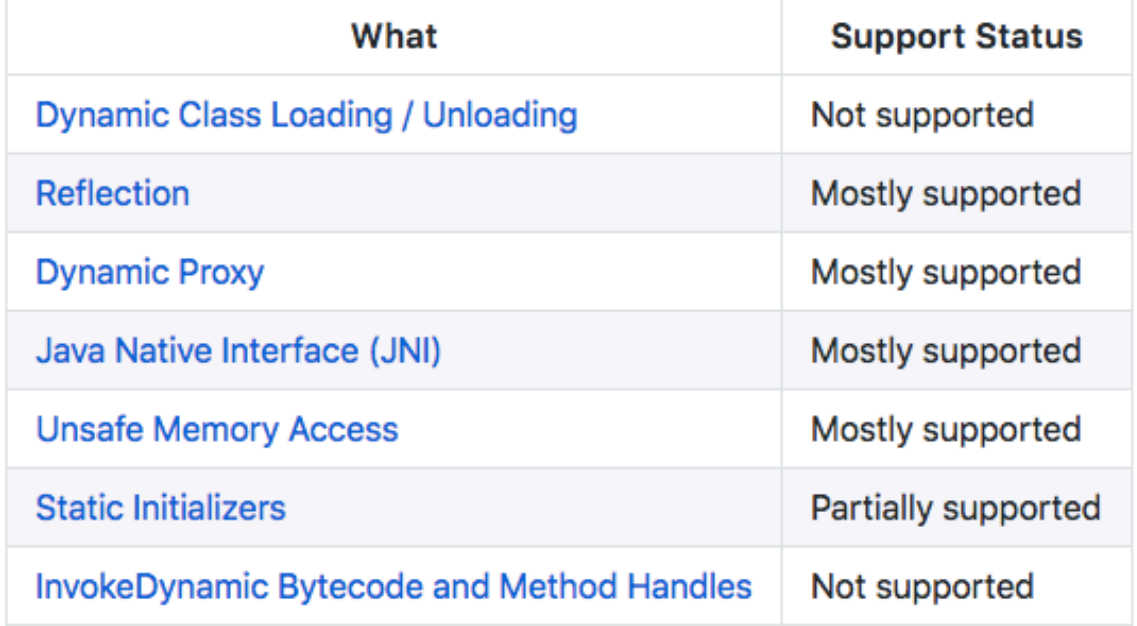

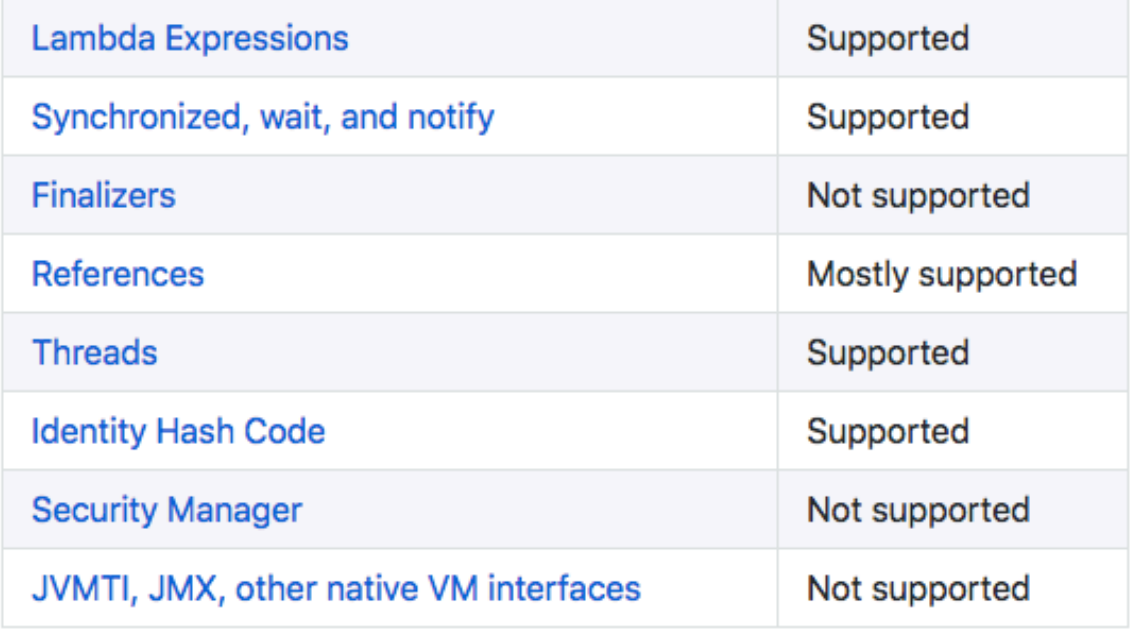

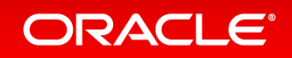

Copyright © 2018, Oracle and/or its affiliates. All rights reserved. |

#### **Dynamic classloading**

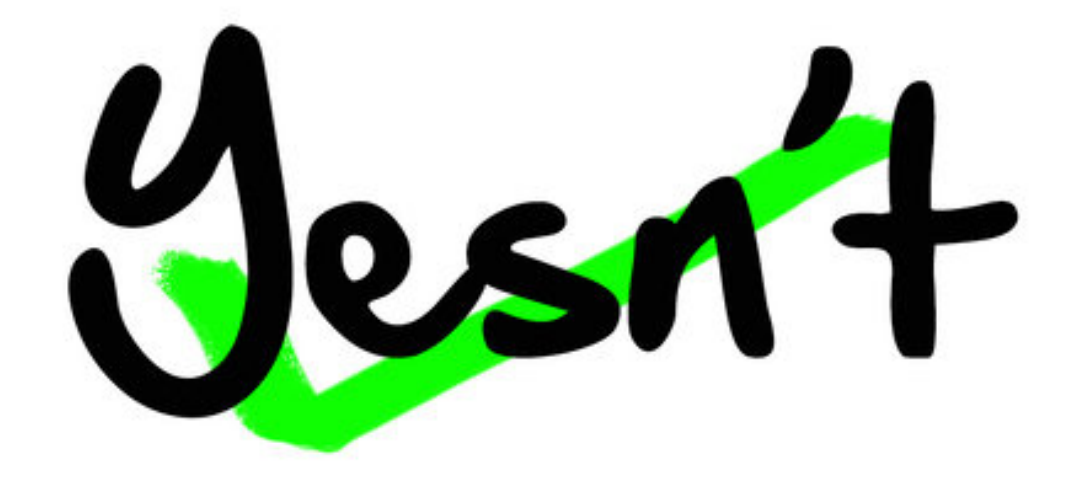

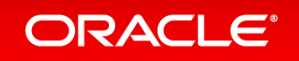

#### **Dynamic classloading**

#### **Image run time**

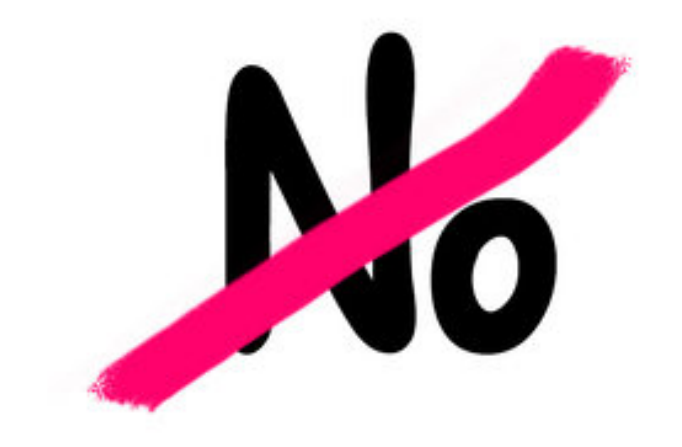

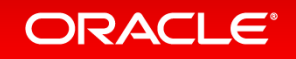

#### **Dynamic classloading**

### **Image build time Image run time**

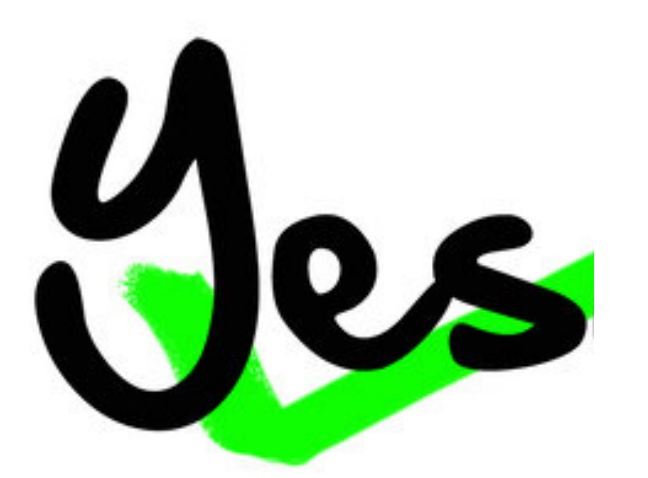

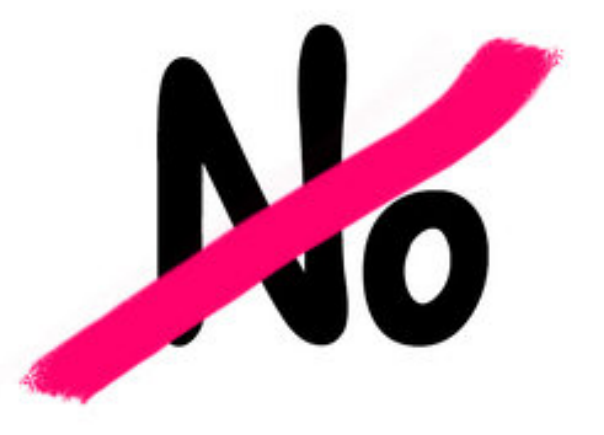

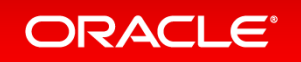

#### **Reflection**

# -H:ReflectionConfigurationFiles=

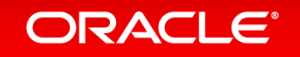

package org.example;

```
public class ReflectionTarget {
    public String greet() {
        return "Hello World!";
    }<br>}
```

```
import java.lang.reflect.Method;
```

```
public class Main {
   public static void main(String[] args) throws Exception {
       System.out.println(getResult(
                Class.forName("org.example.ReflectionTarget")));
```
private static Object getResult(Class<?> klass) throws Exception { Method method =  $klass.getDeclaredMethod(name: "greet");$ return method.invoke(klass.getDeclaredConstructor().newInstance());

```
"name": "org.example.ReflectionTarget",
"methods": [
  ┨
    "name": "\langleinit>",
    "parameterTypes": []
  ł,
    "name": "greet",
    "parameterTypes": []
```
#### **Java Native Interface (JNI)**

 $-H:+JNI$ -H:JNIConfigurationFiles=

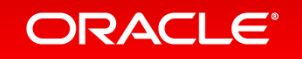

## **Java Native Interface (JNI)**

// Java declaration  $\mathsf{native}\ \mathsf{int}[]$  sort $\mathsf{0}(\mathsf{int}[]$  array); // native declaration with JNI name mangling jintArray JNICALL Java\_org\_example\_sorter\_IntSorter\_sort0( JNIEnv  $*env$ , jobject this, jintArray array)  $\{ \ldots \}$ 

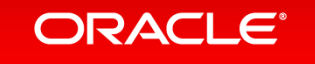

#### **Finalizers**

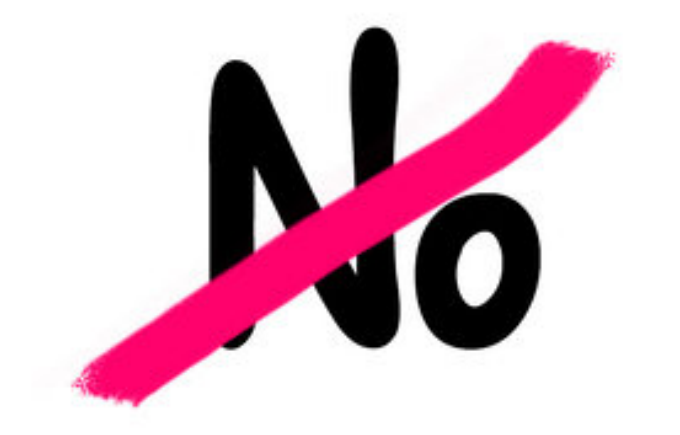

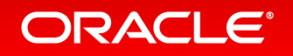

#### **Finalizers**

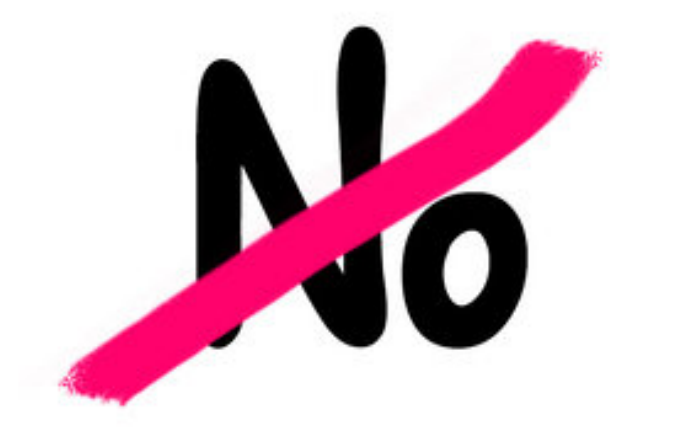

#### **Use References and ReferenceQueues**

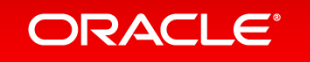

#### **Reference Queues**

Weak / Soft / Phantom **Figure 2019** Feeble

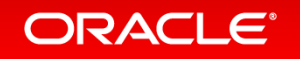

#### **Reference Queues**

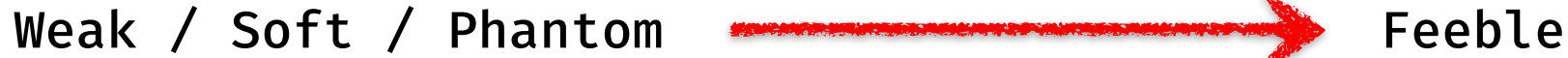

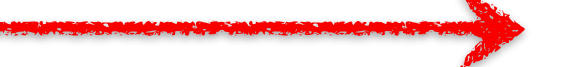

Reference.enqueue() / Reference.isEnqueued()

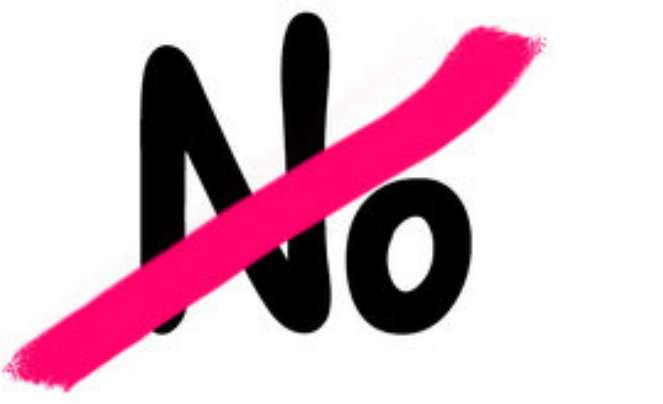

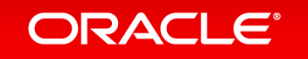

#### **Resources**

# -H:IncludeResources=<regexp> -H:IncludeResources= "application.yml|META-INF/services/\*.\*"

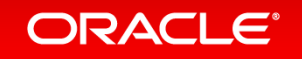

#### **Unsafe**

static final long fieldOffset = Unsafe.getUnsafe().objectFieldOffset(X.class.getDeclaredField("f"));

static final long arrayBaseOffsets = Unsafe.getUnsafe().arrayBaseOffset(byte[].class);

static final long byteArrayIndexScale = Unsafe.getUnsafe().arrayIndexScale(byte[].class);

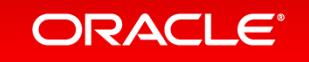

#### **Substitutions**

Core classes (annotations): com.oracle.svm.core.annotate.TargetClass com.oracle.svm.core.annotate.Substitute

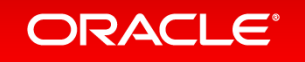

#### **Image build time vs runtime**

```
if(!ImageInfo.inImageCode()) {// JVM specific code here
\mathbf{r}
```

```
if(ImageInfo.inImageBuildtimeCode()) {
// we're building the image, let's go crazy with classloading
// but not read any local configuration
ł
```

```
if(ImageInfo.inImageRuntimeCode()) { }// we're actually at runtime
ł
```
#### **java.lang.NoClassDefFoundError**

#### -H:+ReportUnsupportedElementsAtRuntime

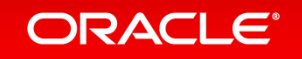

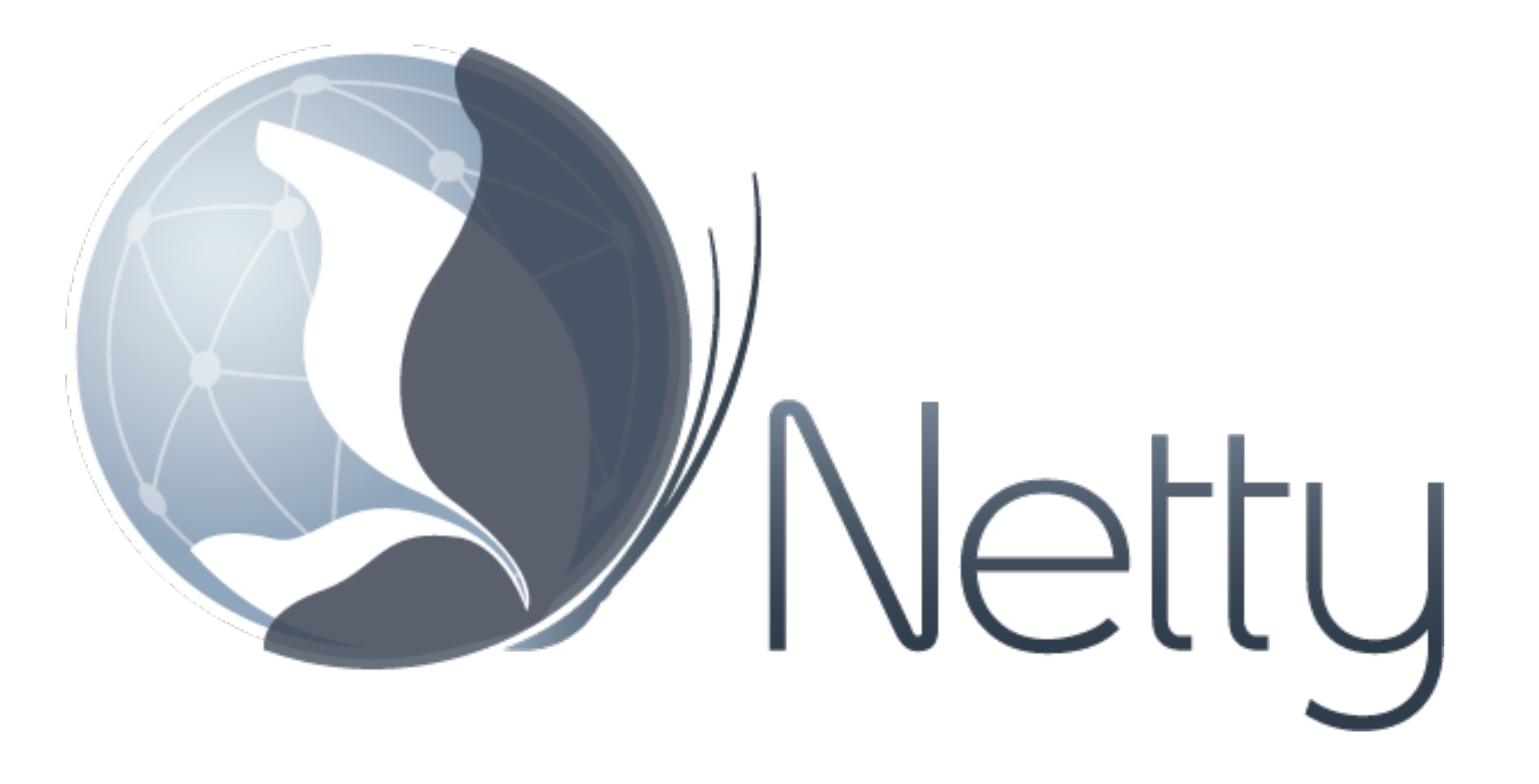

https://medium.com/graalvm/instant-netty-startup-using-graalvm-nativeimage-generation-ed6f14ff7692

#### ORACLE<sup>®</sup>

#### Netty Startup Time

#### Real, wall clock time (milliseconds)

Regular JVM GraalVM Native

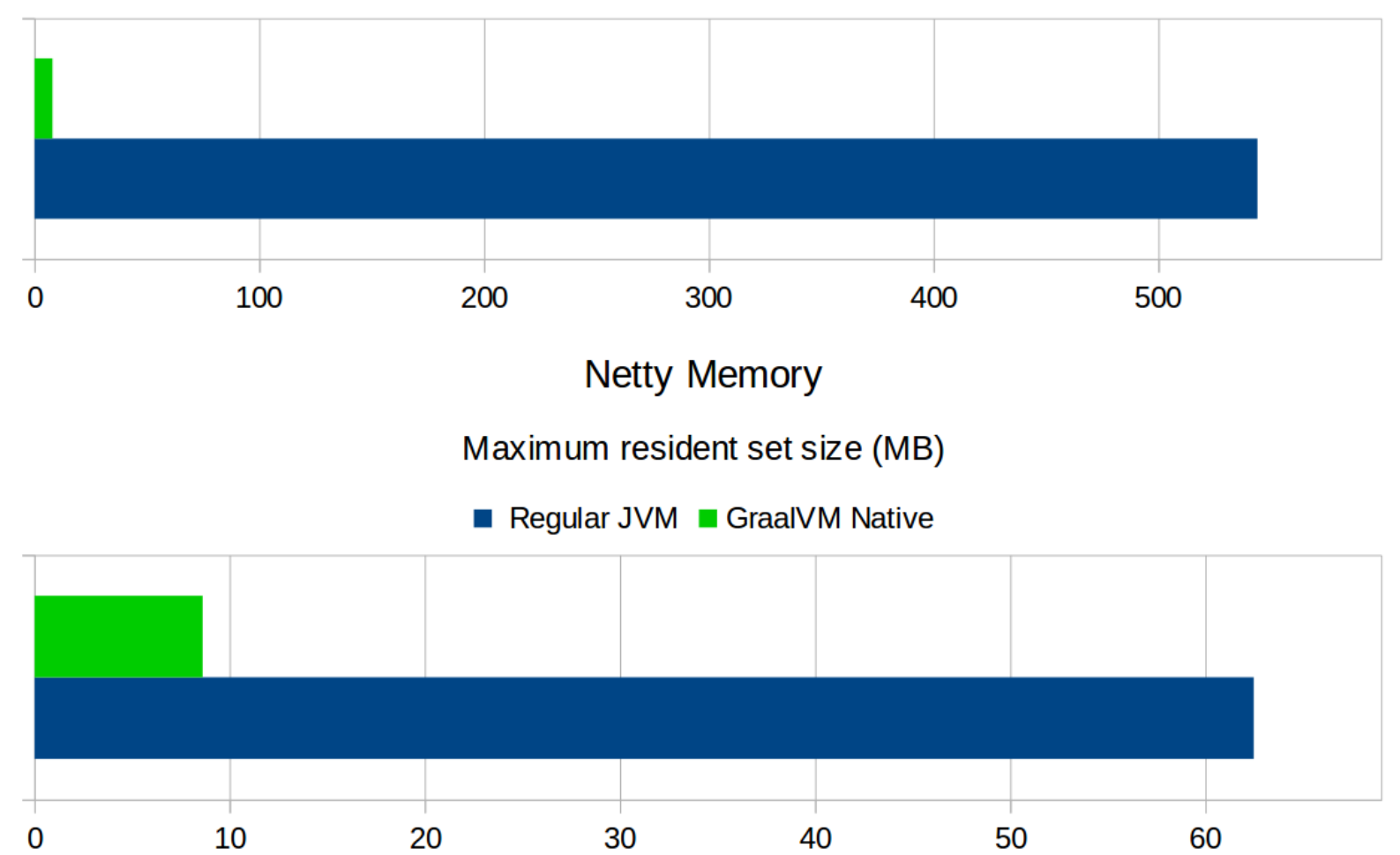

ORACLE<sup>®</sup>

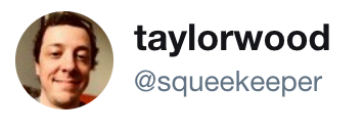

 $\checkmark$ 

lein-native-image 0.2.0 released with support for more #GraalVM options, and a couple native-ready Clojure project examples:

- a simple CLI tool
- http-kit + Ring + Compojure server

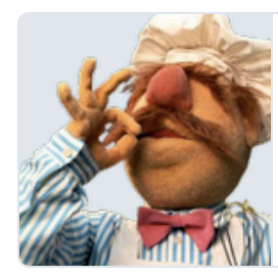

#### taylorwood/lein-native-image

lein-native-image - A Leiningen plugin to generate GraalVM native images

github.com

8:21 PM - 29 May 2018

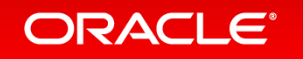

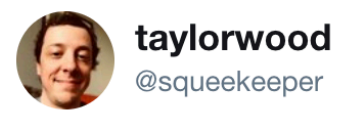

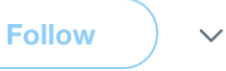

lein-native-image 0.2.0 released with support for more #GraalVM options, and a couple native-read

@antrix

**Deepak Sarda** 

- a simple C
- $http-kit +$

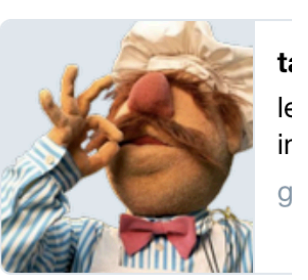

8:21 PM - 29 May 2018

A 7MB native-image Java app that runs in 30ms and uses only 4MB of RAM! sites.google.com/a/athaydes.com  $\sim$   $\sim$ Graal VM is some seriously cool and promising tech

12:29 PM - 29 May 2018

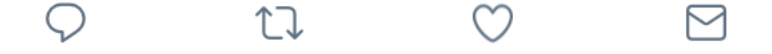

**Follow** 

 $\checkmark$ 

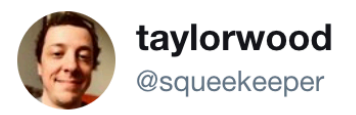

**Follow** 

 $\triangleright$ 

lein-native-image 0.2.0 released with support for more #GraalVM options, and a couple native-ready

@antrix

**Deepak Sarda** 

- a simple C
- $http-kit + 1$

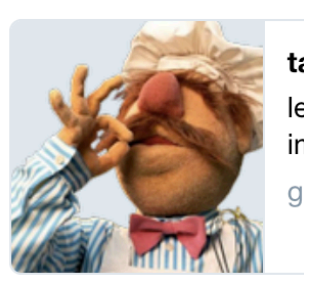

8:21 PM - 29 May 2018

A 7MB native-image Jav 30ms and uses only 4MI sites.google.com/a/atha Graal VM is some serious promising tech

<sup>12:29</sup> PM - 29 May 2018

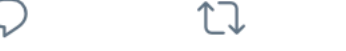

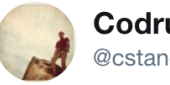

**Codrut Stancu** @cstancu

Do you want to build your app with @graalvm native-image tool for instant startup and significantly reduced memory footprint? Here are some points that you may need to address first: medium.com/graalvm/instan ... #Netty #GraalVM #AOT #Java #SubstrateVM

**Follow** 

 $\checkmark$ 

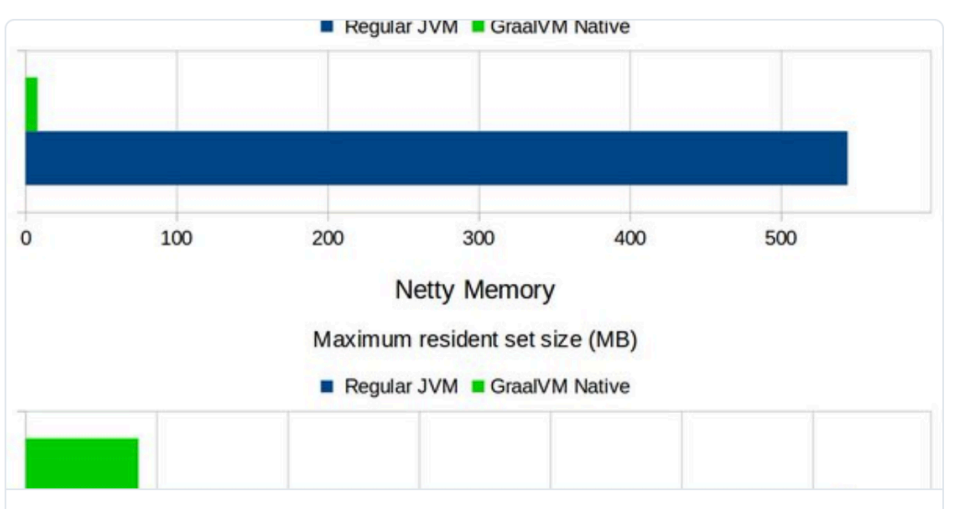

#### Instant Netty Startup using GraalVM Native Image Generation

In this article we show how you can get instant startup for a Netty application by compiling it into a native executable using GraalVM.

medium.com

7:59 PM - 22 May 2018

## **Native scalac**

git clone **https://github.com/graalvm/graalvm-demos** cd graalvm-demos/scala-days-2018/scalac-native/scala-substitutions sbt package

cd ../

\$GRAALVM\_HOME/bin/native-image -cp \$SCALA\_HOME/lib/scala-compiler.jar: \$SCALA\_HOME/lib/scala-library.jar:\$SCALA\_HOME/lib/scala-reflect.jar:\$PWD/ scalac-substitutions/target/scala-2.12/scalac-substitutions\_2.12-0.1.0- SNAPSHOT.jar \

-H:SubstitutionResources=substitutions.json,substitutions-2.12.json \

 -H:ReflectionConfigurationFiles=scalac-substitutions/reflectionconfig.json  $\setminus$ 

```
 -H:Class=scala.tools.nsc.Main \
```
-H:Name=scalac

#### ORACLE<sup>®</sup>

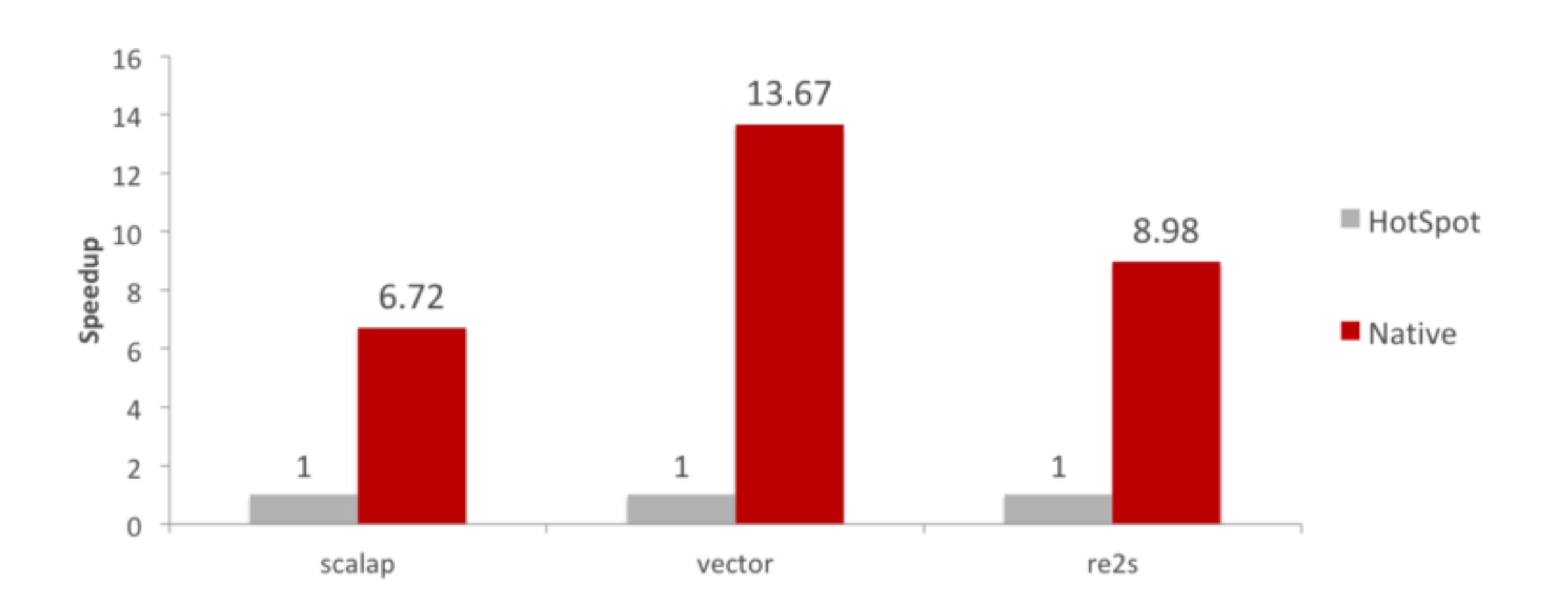

https://medium.com/graalvm/compiling-scala-faster-with-graalvm-86c5c0857fa3

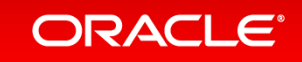

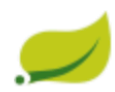

Spring Framework / SPR-16991

#### Support GraalVM native images (Substrate VM)

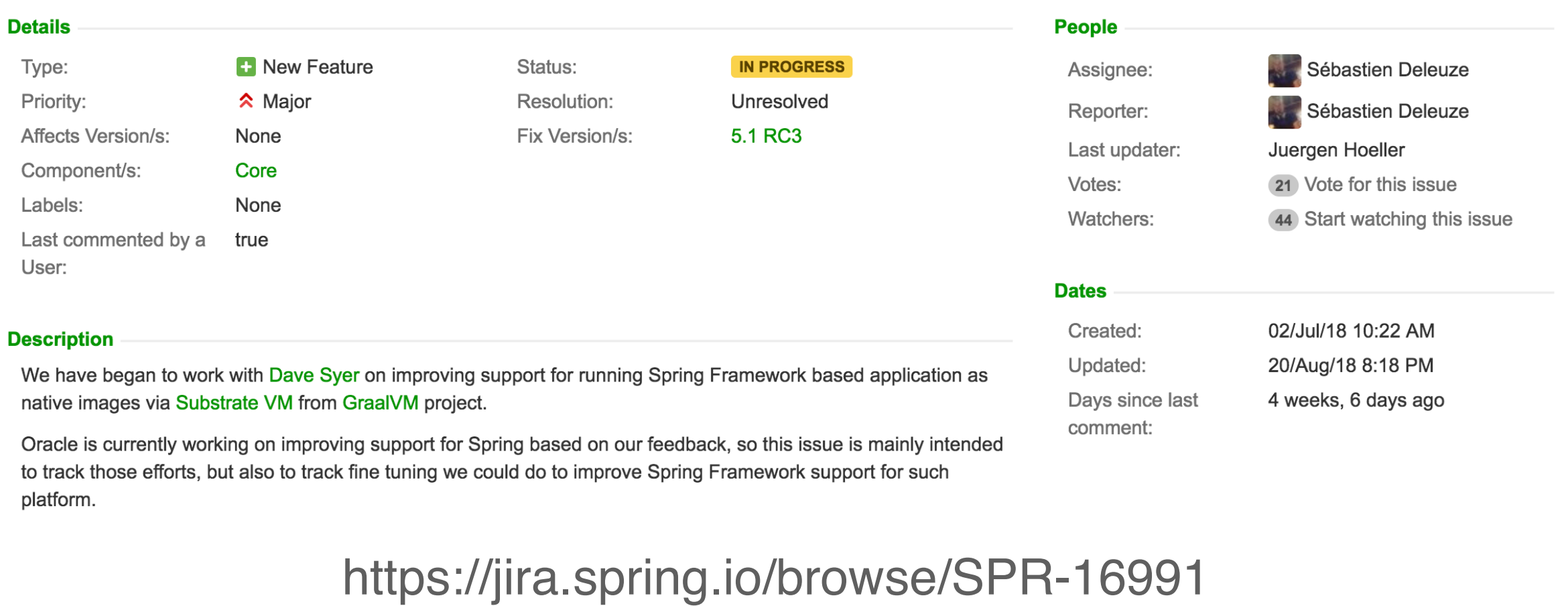

#### ORACLE<sup>®</sup>

#### Copyright © 2018, Oracle and/or its affiliates. All rights reserved. | 52

 $\nabla$  Export  $\sim$ 

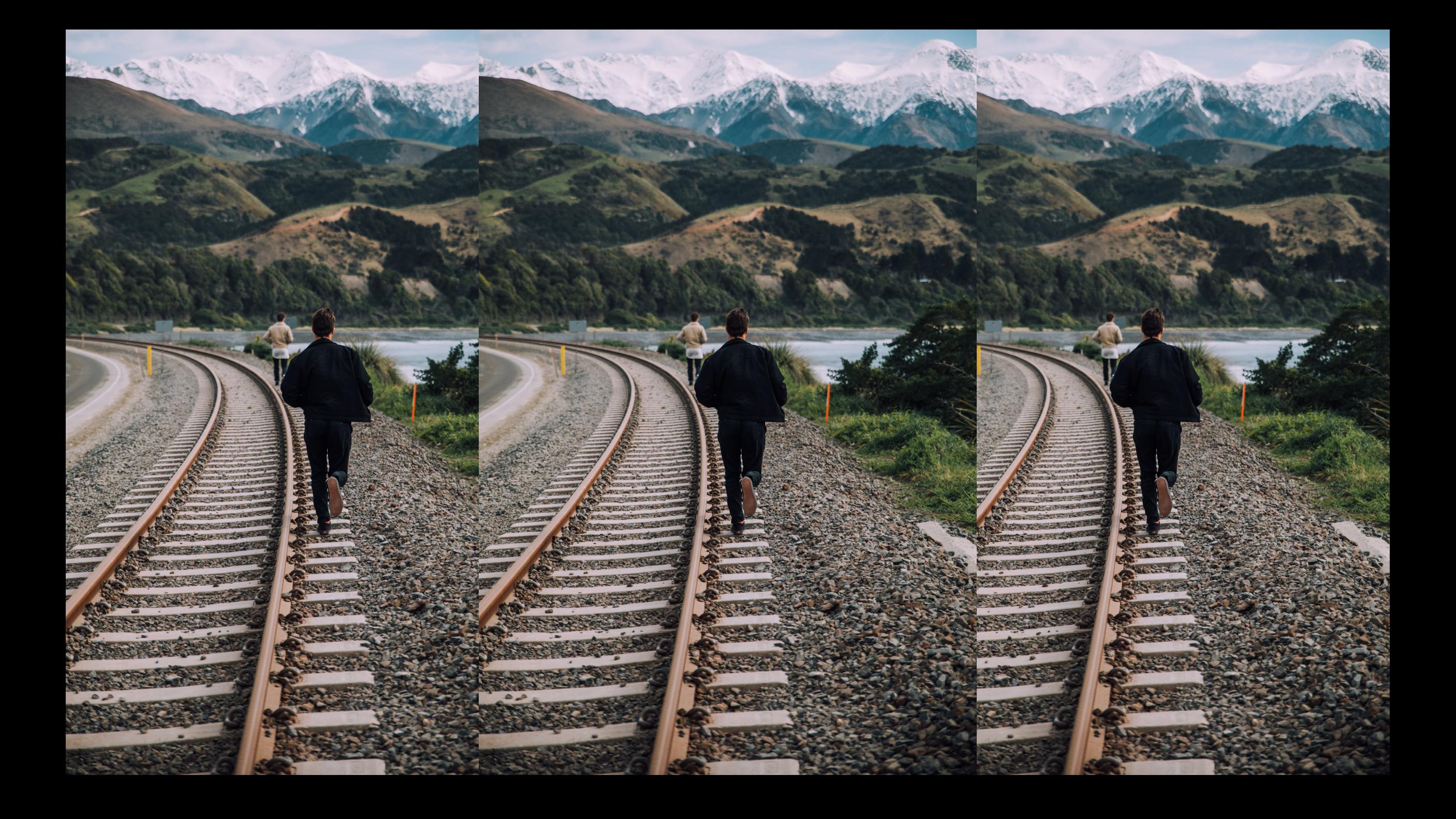

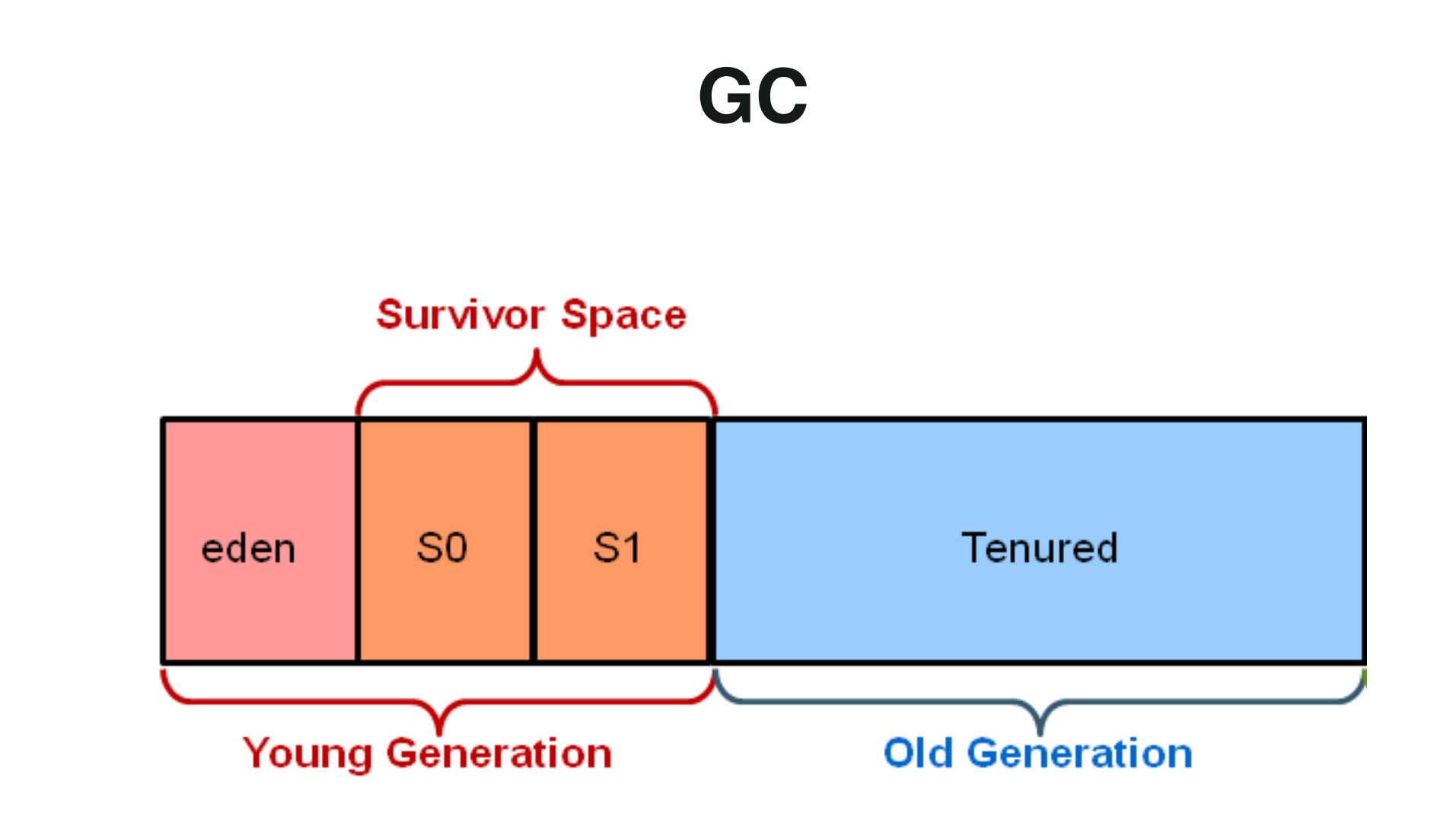

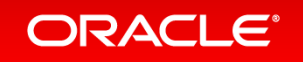

#### **Garbage Collection Options**

- $-x$ mn= Set the size of the young generation (the amount of memory that can be allocated without triggering a GC). Value is specified in bytes, suffix  $k$ ,  $m$ , or  $g$  can be used for scaling.
- $-x$ mx= Set the maximum heap size in bytes. Value is specified in bytes, suffix  $k$ , m, or g can be used for scaling.  $\bullet$ Note that this is not the maximum amount of consumed memory, because during GC the system can request more temporary memory.
- $-x$ ms= Set the minimum heap size in bytes. Value is specified in bytes, suffix  $k$ , m, or g can be used for scaling. Heap space that is unused will be retained for future heap usage, rather than being returned to the operating system.
- $-R: [+]-]$ PrintGC Print summary GC information after each collection.
- $-R: [+]-]$  Verbose GC Print more information about the heap before and after each collection.

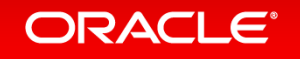

## **Heapdump**

-H:+AllowVMInspection

# \$ ps -e | grep native-name \$ kill -SIGUSR1 <pid>

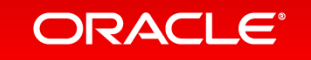

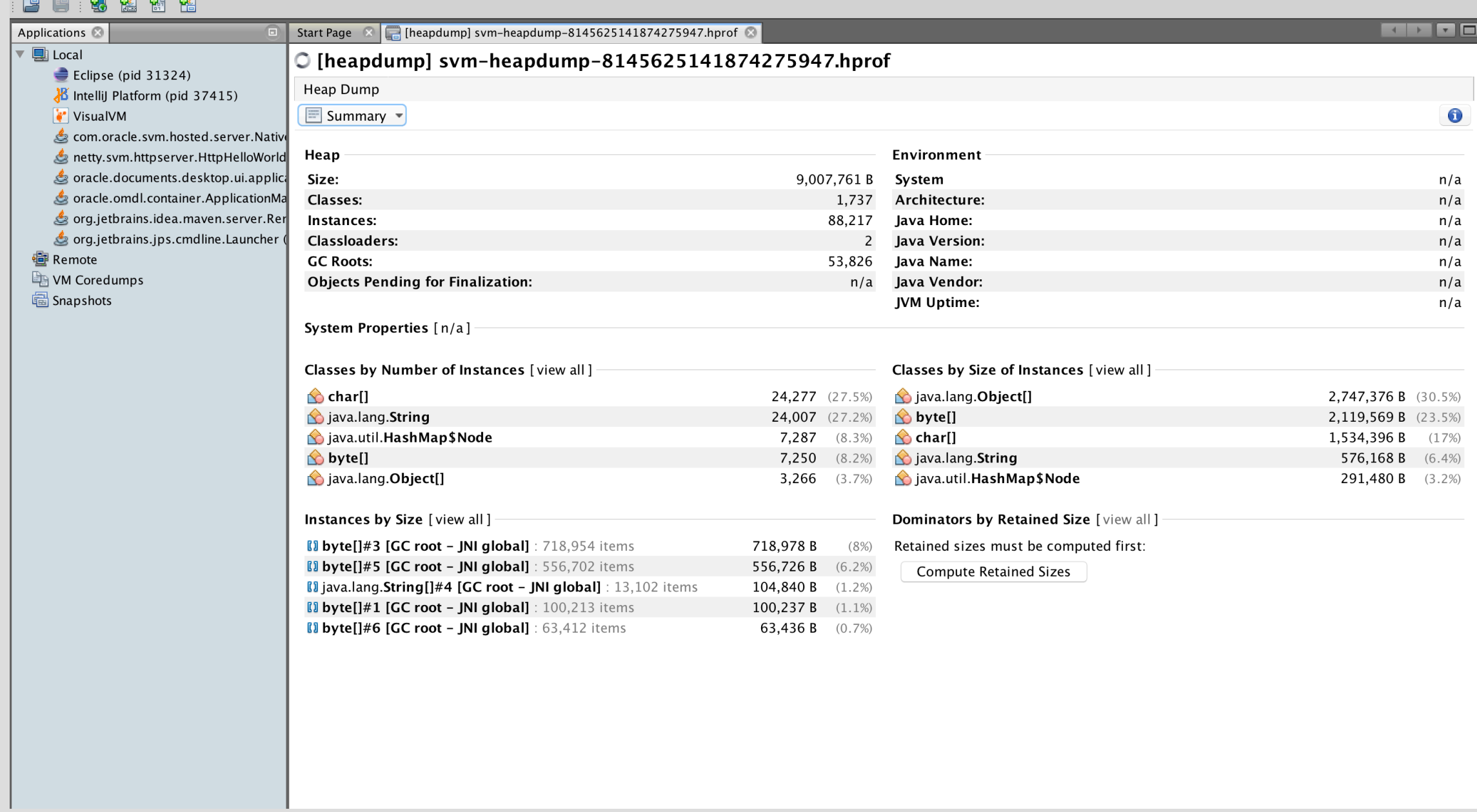

#### ORACLE<sup>®</sup>

# **Runtime**

 $\rightarrow$  wrk -t2 -c100 -d30s -R2000 http://127.0.0.1:8080/ Running 30s test @ http://127.0.0.1:8080/ 2 threads and 100 connections Thread calibration: mean lat.: 1.386ms, rate sampling interval: 10ms Thread calibration: mean lat.: 1.362ms, rate sampling interval: 10ms Thread Stats Avg 5tdey Max +/- Stdey Latency 1.30ms 573.88us 3.34ms 65.01% Req/Sec 1.05k 181.18 1.67k 78.84% 59802 requests in 30.00s, 5.70MB read Requests/sec: 1993.21 Transfer/sec: 194.65KB

#### https://github.com/giltene/wrk2

# **Runtime**

 $\rightarrow$  wrk -t2 -c100 -d30s -R2000 http://127.0.0.1:8080/ Running 30s test @ http://127.0.0.1:8080/ 2 threads and 100 connections Thread calibration: mean lat.: 1.196ms, rate sampling interval: 10ms Thread calibration: mean lat.: 2.788ms, rate sampling interval: 10ms Thread Stats Avg 5tdey Max +/- Stdey Latency 1.43ms 715.90us 5.78ms 70.34% Req/Sec 1.07k 1.37k 5.55k 89.40% 58898 requests in 30.01s, 5.62MB read Requests/sec: 1962.88 Transfer/sec: 191.69KB

#### https://github.com/giltene/wrk2

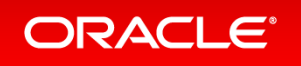

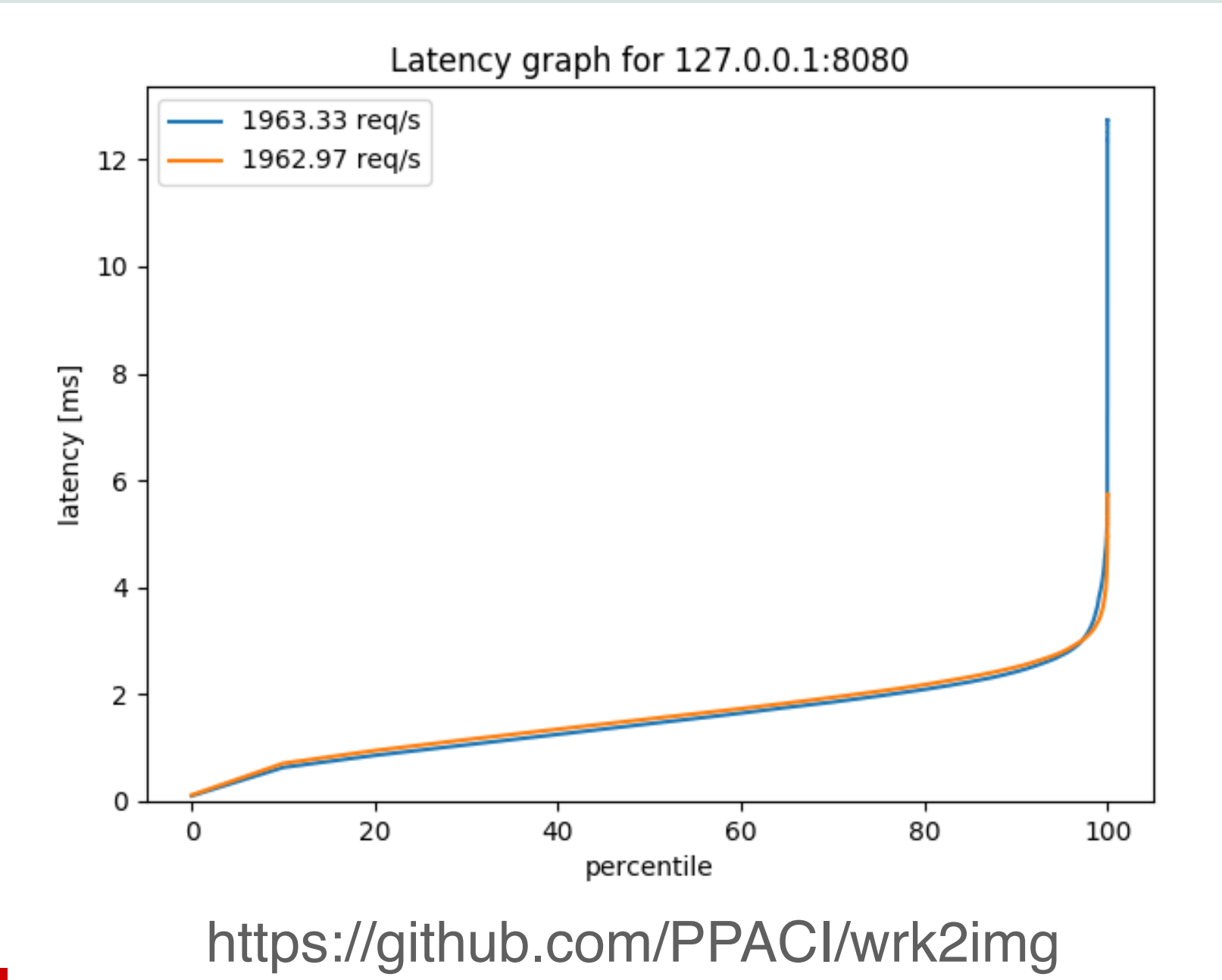

ORACLE<sup>®</sup>

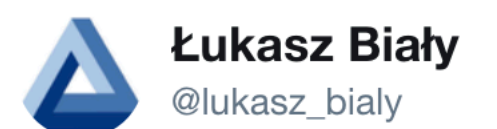

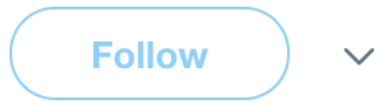

Replying to @cstancu @thatsFrScience and 2 others

Holy s\*\*t, it worked! Http4s JVM: ~90k rps after warm up, Http4s Native: ~86k rps OOTB. Works like promised, beyond awesome for cloud-native development. Is -pgo coming to community edition of Graal VM? Will it be only available in paid version?

1:37 PM - 25 Apr 2018

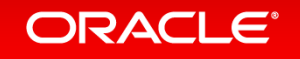

# Graal VM.

#### High performance, polyglot, language-level virtualization layer…

#### **embeddable across the stack**

#### in native and JVM-based applications.

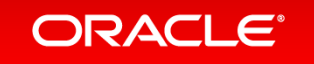

# Building a Universal VM is a Community Effort

#### • Test your applications with GraalVM

- Documentation and downloads at [https://www.graalvm.org](https://www.graalvm.org/)
- Connect your technology with GraalVM
	- Integrate GraalVM into your application
	- Run your own programming language or DSL
	- Build language-agnostic tools
- Join the conversation
	- Report issues or pull requests on GitHub
	- graalvm-users@oss.oracle.com
	- Follow @graalvm

ORACLE<sup>®</sup>

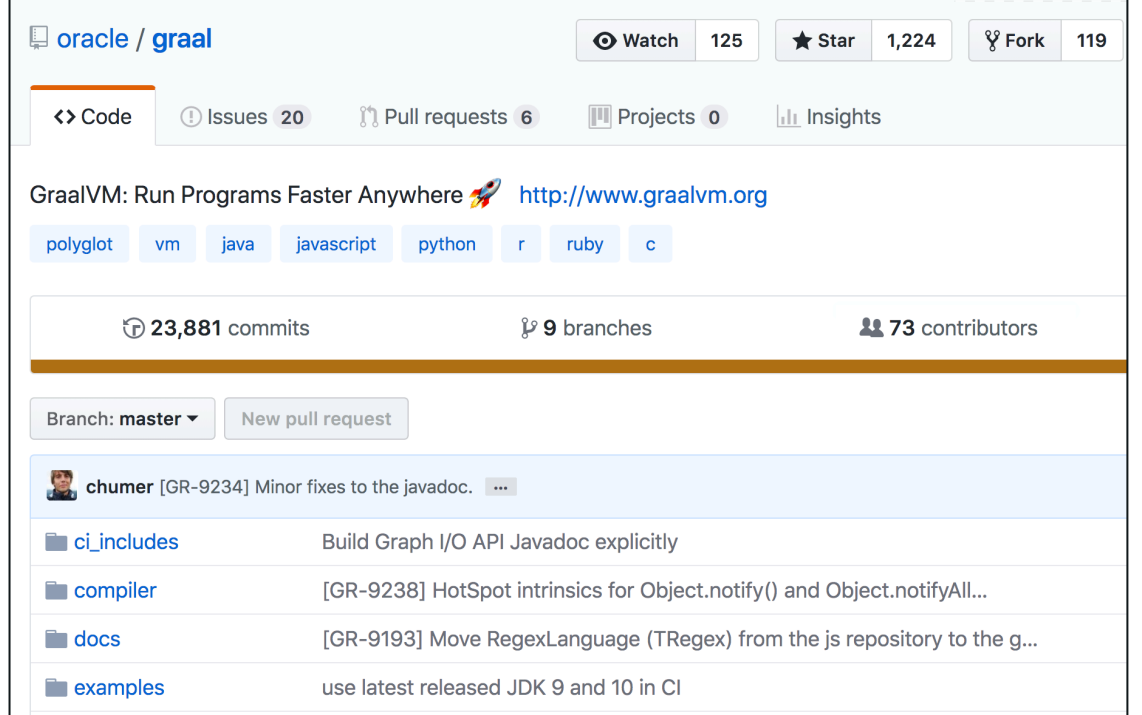

```
public class ExtListDir {
    public static void main(String[] args) throws java.io.IOException {
        final Context context = Context.create("js");
        String s = "name + ': ' + size";if (\text{args.length} == 1) {
            s = \arg s[0];final Value lambda = context.eval("js",
            "function(name, size) { return " + s + "}");
        try (Stream<Path> paths = Files.walk(Paths.get("."))) {
            paths.filter(Files::isRegularFile).forEach((Path p) \rightarrow {
                File f = p.tofile();
                Value v = lambda.execute(f.getName(), f.length());
                System.out.println(v);\}) ;
```